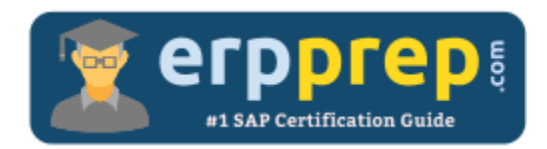

# C\_THR12\_67

#### **SAP HR Certification Questions & Answers**

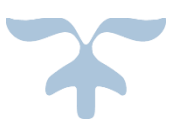

<https://www.erpprep.com/sap-erp-certification/sap-human-capital-management-hr>

**C\_THR12\_67**

**[SAP Certified Application Associate -](https://training.sap.com/certification/c_thr12_67-sap-certified-application-associate---sap-hcm-with-erp-60-ehp7-g/) SAP HCM with ERP 6.0 EHP7 80 Questions Exam – 54% Cut Score – Duration of 180 minutes**

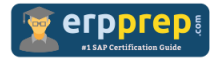

## C\_THR12\_67 Practice Test

ERPPrep.com's C\_THR12\_67 PDF is a comprehensive compilation of questions and answers that have been developed by our team of SAP HR experts and experienced professionals. To prepare for the actual exam, all you need is to study the content of this exam questions. You can identify the weak area with our premium C\_THR12\_67 practice exams and help you to provide more focus on each syllabus topic covered. This method will help you to boost your confidence to pass the SAP HR certification with a better score.

### **C\_THR12\_67 Questions and Answers Set**

#### Questions 1.

You want a report that shows the relationship between a legal entity and a person and includes their organizational unit and position. Which evaluation path would return the appropriate data using standard relationships?

Note: Please choose the correct answer.

a) S -> P P -> OR O -> S O -> O OR -> OR b) P -> OR O -> S OR -> OR O -> P O -> O

c) OR -> O O -> S S -> P O -> O OR -> OR

d) OR -> P P -> O O -> S O -> O OR -> OR

**Answer: c**

#### Questions 2.

Which is the first task you need to perform to include an Ad Hoc Query report in the SAP Easy Access menu?

Note: Please choose the correct answer.

- a) Find the transaction code of the query.
- b) Find the technical name of the query.
- c) Assign the Ad Hoc Query to an area menu.
- d) Assign the Ad Hoc Query to a Payroll infotype.

**Answer: b**

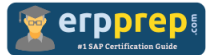

#### Questions 3.

A customer needs to ensure the correct pay scale type and area is entered on IT0008 (Basic Pay).

What could you configure to achieve this?

Note: There are 2 correct answers to this question.

- a) Define default values on IT2010 (Employee Remuneration)
- b) Configure module TARIF
- c) Assign pay scale type and area to personnel area/subarea
- d) Define default values on IT1008 (Account Assignment Features)
- e) Configure feature TARIF

#### **Answer: c, e**

#### Questions 4.

When terminating an employee, customers need to record and evaluate the various causes of termination. What do you need to do to enable this?

Note: Please choose the correct answer.

- a) Configure a termination infoset and define reasons for the infoset.
- b) Configure a termination action and assign a subtype to it.
- c) Configure a termination infoset and assign a subtype to it.
- d) Configure a termination action and define reasons for the action type.

**Answer: d**

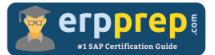

#### Questions 5.

A customer wants to implement the infotypes for minimal time management.

In addition to IT0000 (Actions) and IT0001 (Organization Assignment), which infotypes are required?

Note: There are 2 correct answers to this question.

- a) IT0002 (Personal Data)
- b) IT0007 (Planned Working Time)
- c) IT0050 (Time Recording Information)
- d) IT0008 (Basic Pay)
- e) IT2006 (Absence Quotas)

#### **Answer: a, b**

#### Questions 6.

Within a client, what is the correct sequence of steps for configuring the Enterprise Structure?

Note: Please choose the correct answer.

a) Create Company Code → Create Personnel Area → Create Personnel Subarea

b) Create Country Groupings  $\rightarrow$  Create Employee Group  $\rightarrow$  Create Employee Subgroup

- c) Create Country Groupings  $\rightarrow$  Create Personnel Area  $\rightarrow$  Create Personnel Subarea
- d) Create Company Code  $\rightarrow$  Create Employee Group  $\rightarrow$  Create Employee Subgroup

**Answer: a**

#### Questions 7.

Where do you find all the fields that can be used for decisions in a feature such as PINCH or ABKRS?

Note: Please choose the correct answer.

- a) In the Documentation
- b) In the Country Assignment
- c) In the Administrative Data
- d) In the Structure

**Answer: d**

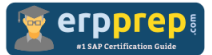

#### Questions 8.

Which of the following are functions of the logical database in Reporting?

Note: There are 3 correct answers to this question.

- a) Authorization checks
- b) Data retrieval
- c) Transaction processing
- d) Selection screen definition
- e) Database storage

#### **Answer: a, b, d**

#### Questions 9.

During a payroll run, organizational data and planned working time are not being imported.

Which payroll function should be enabled in the schema to fix this issue?

Note: Please choose the correct answer.

- a) PLRT
- b) P0001
- c) P0007
- d) WPBP

#### **Answer: d**

#### Questions 10.

What is the purpose of using personnel subarea control indicators in SAP Time Management?

Note: There are 2 correct answers to this question.

- a) To determine the collective agreement provision
- b) To display shorter drop down lists for selection
- c) To define personal calculation rules
- d) To assign work schedules to an employee

**Answer: b, d**

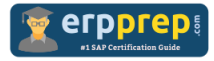

## **Full Online Practice of C\_THR12\_67 Certification**

ERPPREP.COM presents authentic, genuine and valid practice exams for SAP Oracle DB Certification, which is similar to actual exam. We promise 100% success in very first attempt. We recommend going ahead with our online practice exams to perform outstandingly in the actual exam. We suggest to identify your weak area from our premium practice exams and give more focus by doing practice with SAP system. You can continue this cycle till you achieve 100% with our practice exams. Our technique helps you to score better in the final C\_THR12\_67 exam.

#### **Start Online practice of C\_THR12\_67 Exam by visiting URL**

**[https://www.erpprep.com/sap-erp-certification/sap-human-capital](https://www.erpprep.com/sap-erp-certification/sap-human-capital-management-hr)[management-hr](https://www.erpprep.com/sap-erp-certification/sap-human-capital-management-hr)**